## **Державний вищий навчальний заклад «Донбаський державний педагогічний університет»**

Фізико-математичний факультет Кафедра математики та інформатики

«ЗАТВЕРДЖУ Перший предс ня 2022 р.

# **РОБОЧА ПРОГРАМА НАВЧАЛЬНОЇ ДИСЦИПЛІНИ**

# **ТЕХНОЛОГІЇ РОЗРОБКИ І СУПРОВІД ВЕБ-САЙТІВ**

## **підготовки здобувачів другого (магістерського) рівня вищої освіти**

**спеціальності** 014 Середня освіта (Інформатика)

**за освітньо-професійною програмою** Середня освіта (Інформатика)

**мова навчання** Українська

Слов'янськ – 2022 р.

Розробники:

**Стьопкін А.В.** кандидат фізико-математичних наук, доцент, доцент кафедри математики та інформатики ДВНЗ «Донбаський державний педагогічний університет».

Рецензенти:

**Кадубовський О. А.** кандидат фізико-математичних наук, доцент, декан фізико-математичного факультету ДВНЗ «Донбаський державний педагогічний університет».

**Турка Т.В.** кандидат фізико-математичних наук, доцент, доцент кафедри методики навчання математики та методики навчання інформатики ДВНЗ «Донбаський державний педагогічний університет».

Робоча програма розглянута і схвалена на засіданні кафедри математики та інформатики.

Протокол № 10 від «27» червня 2022 р.

Завідувач кафедри математики та інформатики \_\_\_\_\_\_\_\_\_\_\_\_\_\_ Чуйко С.М.

Погоджено групою забезпечення спеціальності 014 Середня освіта (Інформатика)

Керівник групи забезпечення кандидат фізико-математичних наук  $\mathbb{Q}$   $\mathbb{Q}$   $\mathbb{Q}$  доц. Стьопкін А.В.

Затверджено та рекомендовано до впровадження вченою радою Державного вищого навчального закладу «Донбаський державний педагогічний університет» «27» серпня 2022 р., протокол № 9

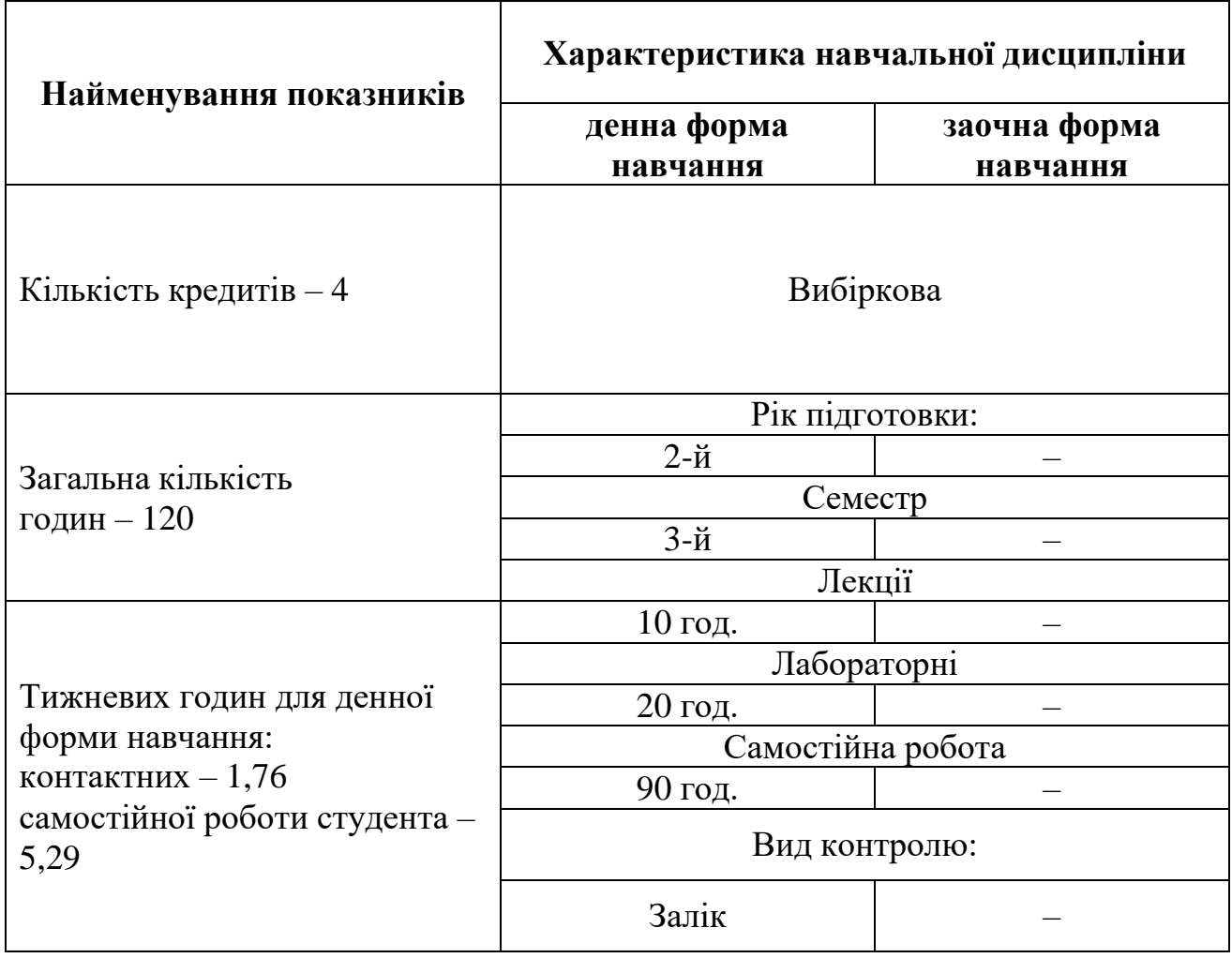

**Мета.** Ознайомлення здобувачів з сучасними технологіями і засобами розробки та підтримки Веб-ресурсів. Формування практичних навичок створення Веб-ресурсів за допомогою різних конструкторів, CMS та фреймворків по типу Bootstrap, а також на використання цих інструментів для підтримки Веб-ресурсів.

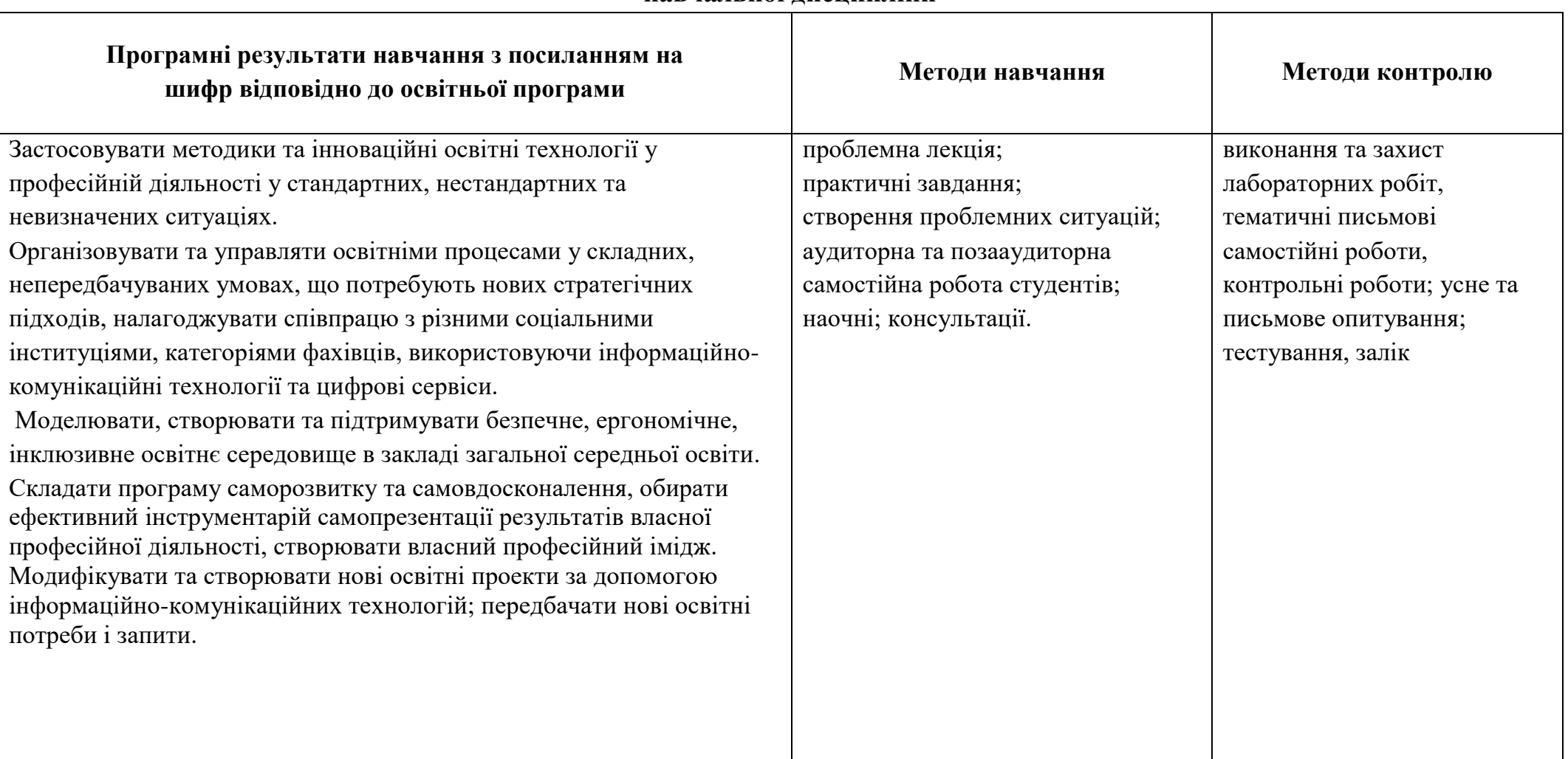

## **2**.**Матриця компетентностей, програмних результатів навчання, методів навчання, методів контролю з навчальної дисципліни**

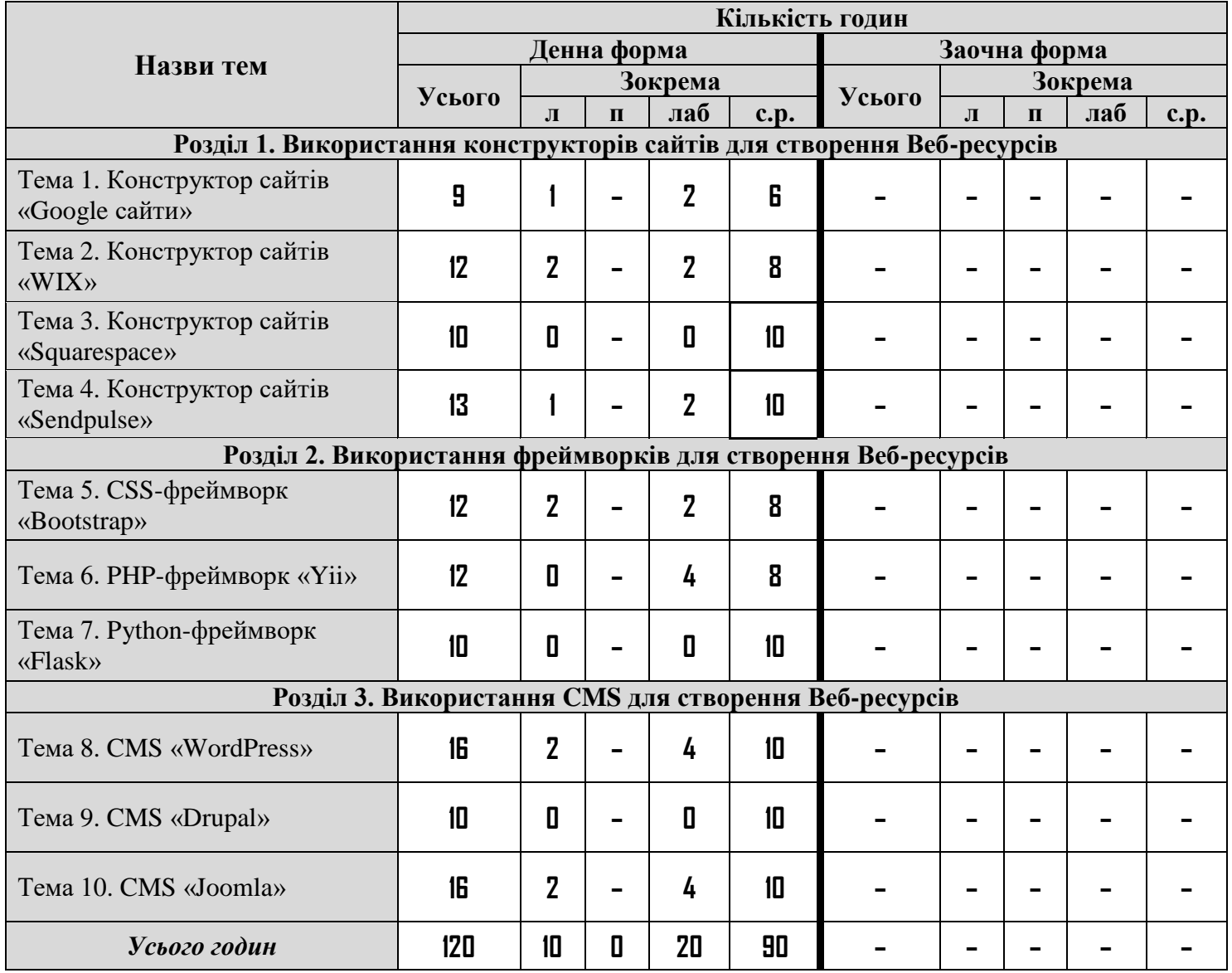

# **3. Структура навчальної дисципліни**

# **4. Програма навчальної дисципліни**

# **4.1. Теми лекцій**

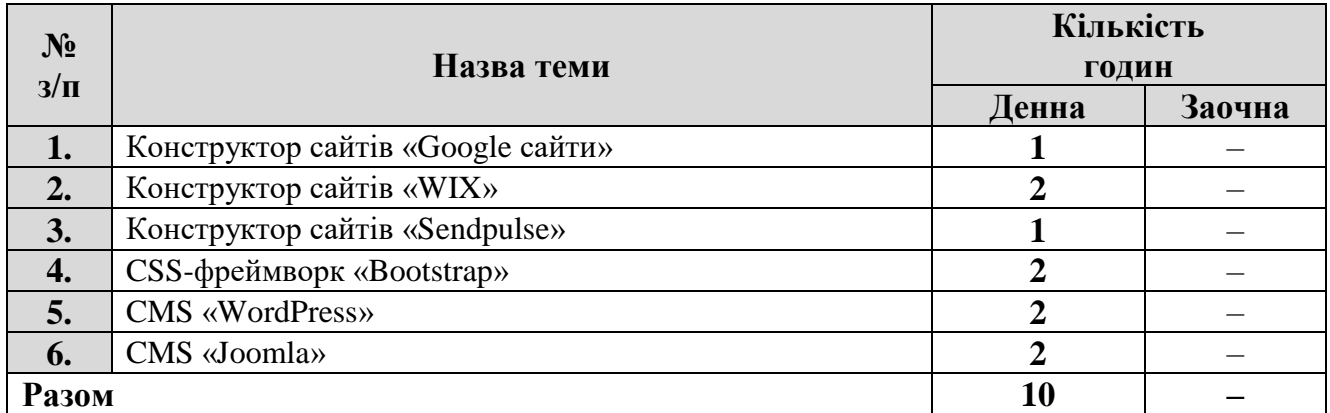

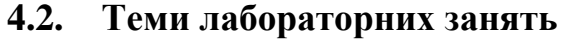

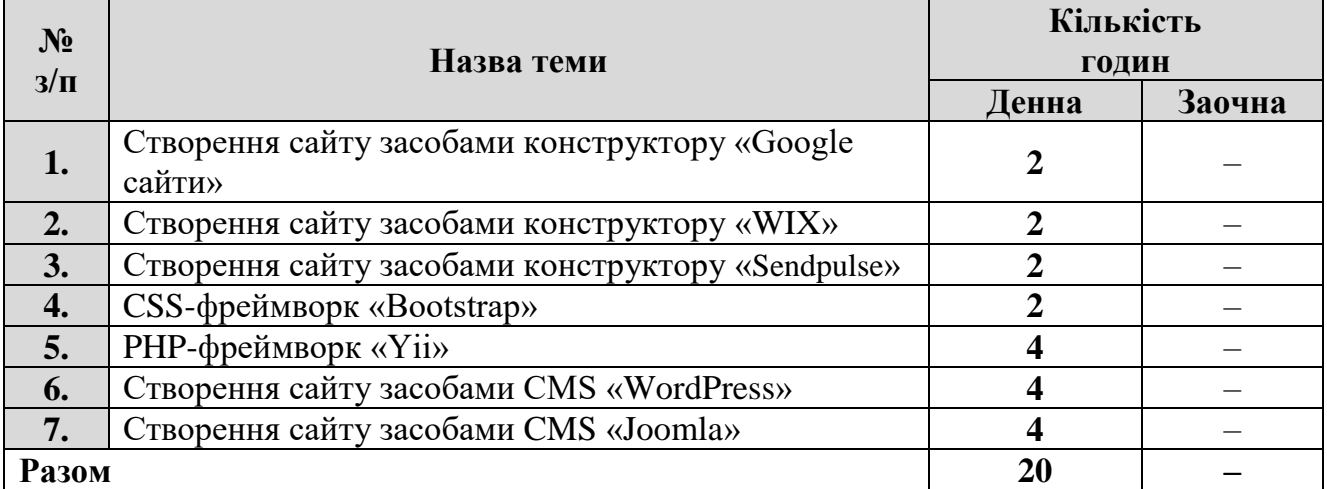

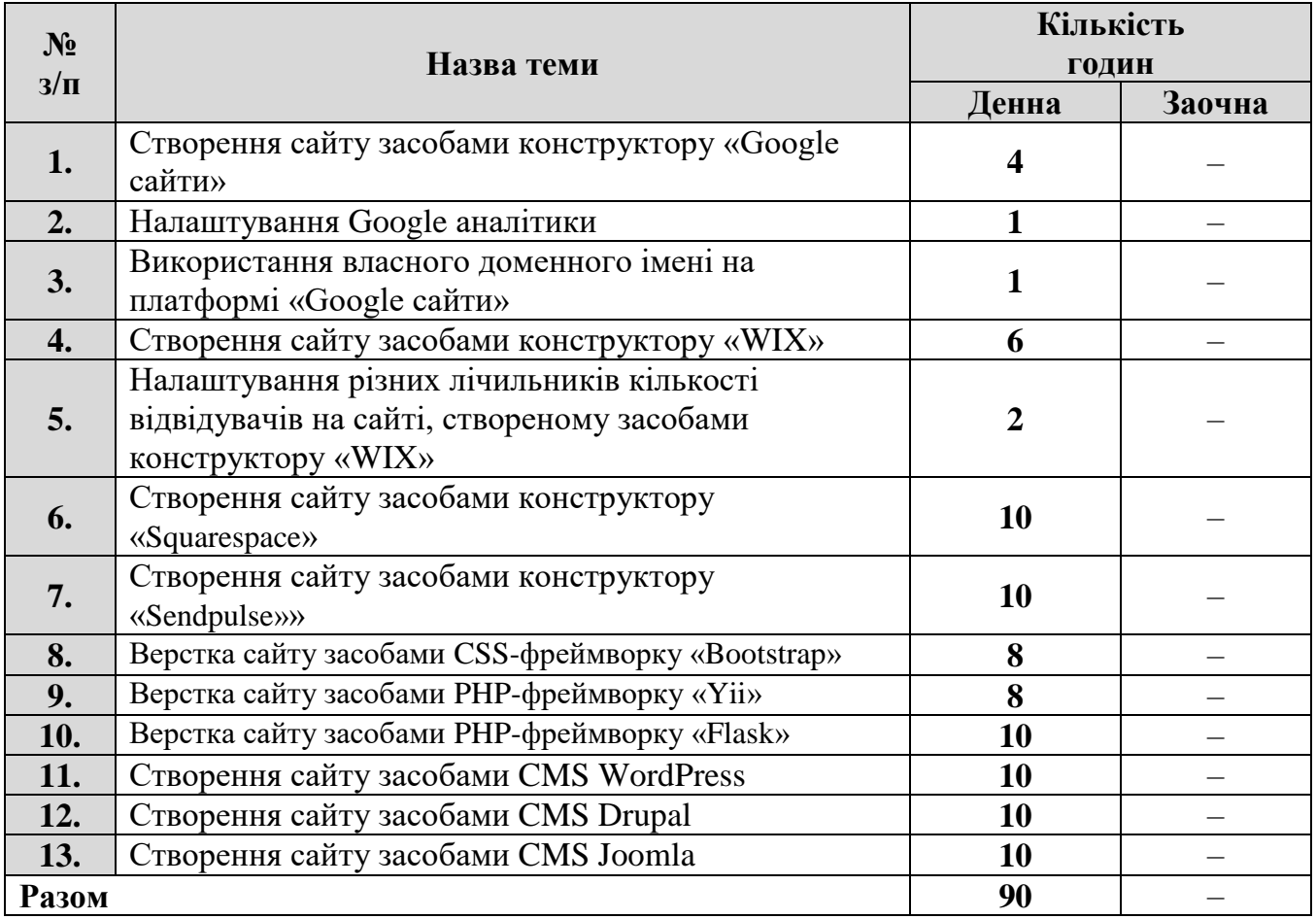

## **4.3. Самостійна робота**

### **5. Критерії оцінювання результатів навчання**

Навчальна дисципліна викладається один семестр та оцінюється максимальною оцінкою у 100 балів.

Оцінювання здійснюється у вигляді поточного контролю знань, оцінювання лабораторних та самостійних робіт. Кожен здобувач може ознайомитись з розподілом балів за всі види роботи впродовж семестру (зокрема, в дистанційному курсі).

Результати поточного контролю рівня знань здобувачів (кількість отриманих балів) обов'язково доводяться викладачем наприкінці кожного заняття до відома всіх здобувачів і виставляються в «Журнал обліку поточної успішності та відвідування занять».

Робота під час лабораторного заняття оцінюється за наступними критеріями:

 опитування – повнота та ґрунтовність відповіді на задане запитання з теми заняття;

 виконання ситуаційних вправ і завдань – за запропонований алгоритм виконання завдання; за знання теоретичних основ проблеми, порушеної в завданні; за володіння формулами та математичними методами, необхідними для виконання завдання; за отриманий правильний результат.

У разі відсутності на лабораторному занятті здобувач вищої освіти повинен самостійно виконати роботу та надати для перевірки.

При проведенні форм контролю знань максимально встановлений бал за кожною з тем може бути знижено у наступних випадках:

- за неповний розв'язок завдання;
- за кожну неправильну відповідь;
- за наявність помилок;
- за несвоєчасне виконання завдання;
- за недостовірність поданої інформації;
- за недостатнє розкриття теми;
- за відсутність обґрунтувань та висновків;
- за порушення академічної доброчесності.

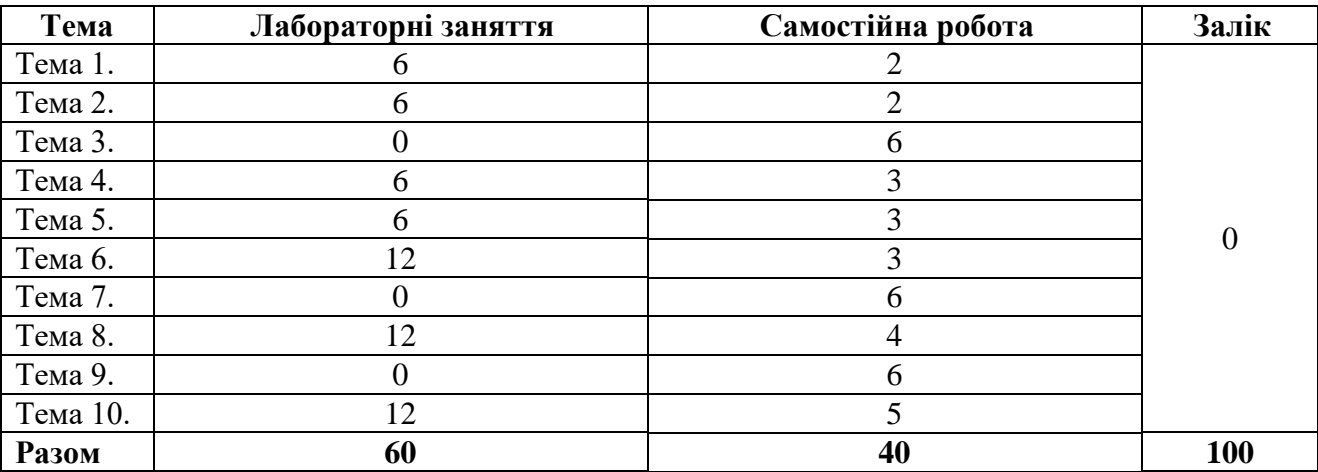

#### **Розподіл балів за темами**

#### **Шкала оцінювання результатів навчання здобувачів вищої освіти**

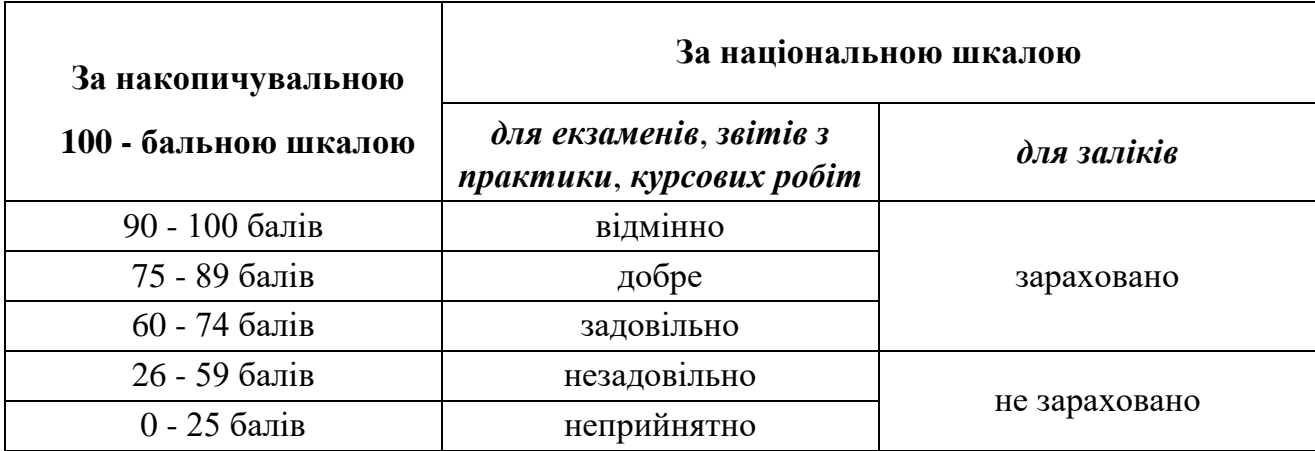

Для визначення критеріїв оцінювання для отримання заліку потрібно зважати на такі загальні положення:

на оцінку **«зараховано» (60-100 балів)** заслуговує здобувач вищої освіти, який за час відвідування лекційних, практичних та/або лабораторних занять й за виконану самостійну роботу отримав зазначену кількість балів протягом семестру;

оцінка **«не зараховано» (0-59 балів)** виставляється здобувачеві вищої освіти, який за час відвідування лекційних, практичних та/або лабораторних занять й за виконану самостійну роботу не набрав 60 балів упродовж семестру, він має прогалини в знаннях основного навчально-програмного матеріалу.

### **6. Засоби діагностики результатів навчання**

Засобами оцінювання та методами демонстрування результатів навчання з навчальної дисципліни є:

– контрольні запитання;

- опитування по результатам лабораторних робіт;
- індивідуальні завдання;

– самостійна робота;

– тестування;

 $-$  запік $-$ 

### **7. Рекомендована література**

#### **Основна**

1. HTML 5 : Підручник. URL: https://w3schoolsua.github.io/html/index.html (дата звернення: 12.05.2022).

2. CSS : Підручник. URL: https://w3schoolsua.github.io/css/index.html (дата звернення: 12.05.2022).

3. Підручник **HTML** : Підручник. URL: https://htmlbook.at.ua/news/tutorial\_html/1-0-1 (дата звернення: 12.05.2022).

4. Підручник CSS : Підручник. URL: https://htmlbook.at.ua/news/tutorial\_css/1-0- 2 (дата звернення: 12.05.2022).

5. Форум Joomla! Україна. URL: https://www.joomla-ua.org/forum/ (дата звернення: 12.05.2022).

6. Форум Drupal. URL: https://www.drupal.org/forum (дата звернення: 12.05.2022).

7. Karol Krol WordPress 5 Complete: Build beautiful and feature-rich websites from scratch, 7th Edition. Packt Publishing, 2019. 432 p.

8. Brian Messenlehner Building Web Apps with WordPress: WordPress as an Application Framework 2nd Edition. Sebastopol: O'Reilly Media, Inc, 2019. 546 p.

9. Daniel Sipos Drupal 9 Module Development: Get up and running with building powerful Drupal modules and applications, 3rd Edition. Packt Publishing, 2020. 626 p.

- 10.Bootstrap. URL: [https://www.w3schools.com/bootstrap/bootstrap\\_ver.asp](https://www.w3schools.com/bootstrap/bootstrap_ver.asp) (дата звернення: 12.05.2022).
- 11. Повний посібник (v2) Українська спільнота Yii Framework. URL: <https://yiiframework.com.ua/uk/doc/guide/2/> (дата звернення: 12.05.2022).
- 12. Flask. User's Guide. URL: https://flask.palletsprojects.com/en/3.0.x/ (дата звернення: 12.05.2022).

## **Допоміжна**

1. Preston So Decoupled Drupal in Practice: Architect and Implement Decoupled Drupal Architectures Across the Stack 1st ed. Edition. New York: Apress, 2018. 519 p.

2. Richard Underwood Joomla Manual: Joomla 3. Independently published, 2020. 65 p.

3. Matthew MacDonald WordPress: The Missing Manual: The Book That Should Have Been in the Box 3rd Edition. Sebastopol: O'Reilly Media, Inc, 2020. 492 p.

4. Мельник Р. Програмування веб-застосувань (фронт-енд та бек-енд). Львів: Львівська політехніка, 2018. 248 с.

5. Tutorial: Get started with the Flask web framework in Visual Studio. URL: [https://learn.microsoft.com/en-us/visualstudio/python/learn-flask-visual-studio-step-](https://learn.microsoft.com/en-us/visualstudio/python/learn-flask-visual-studio-step-01-project-solution?view=vs-2022)[01-project-solution?view=vs-2022](https://learn.microsoft.com/en-us/visualstudio/python/learn-flask-visual-studio-step-01-project-solution?view=vs-2022) (дата звернення: 12.05.2022).

## **8. Інформаційні ресурси**

1. http://212.3.125.77:9090/moodle/login/index.php – cайт дистанційного навчання ДДПУ.

## **9. Посилання на дистанційний курс**

Дистанційний курс дисципліни на освітньому контенті в CMS Moodle http://212.3.125.77:9090/moodle/course/view.php?id=2805